## SAP ABAP table RFKORDJ3 S ITEM {Structure for RKORDJ3 items}

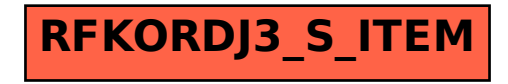